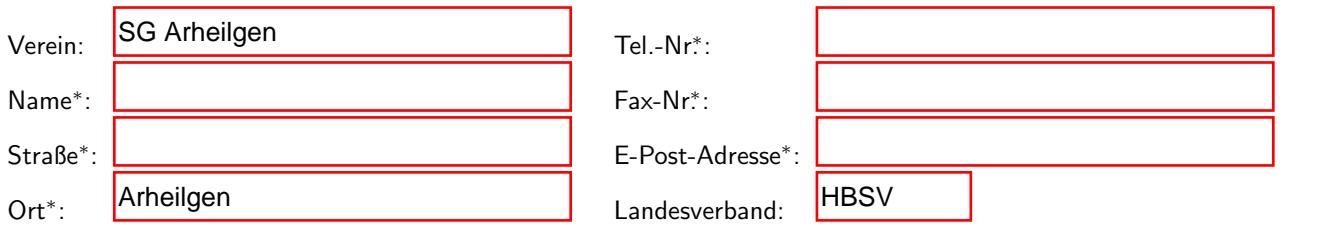

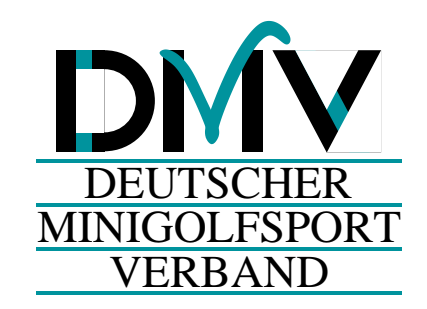

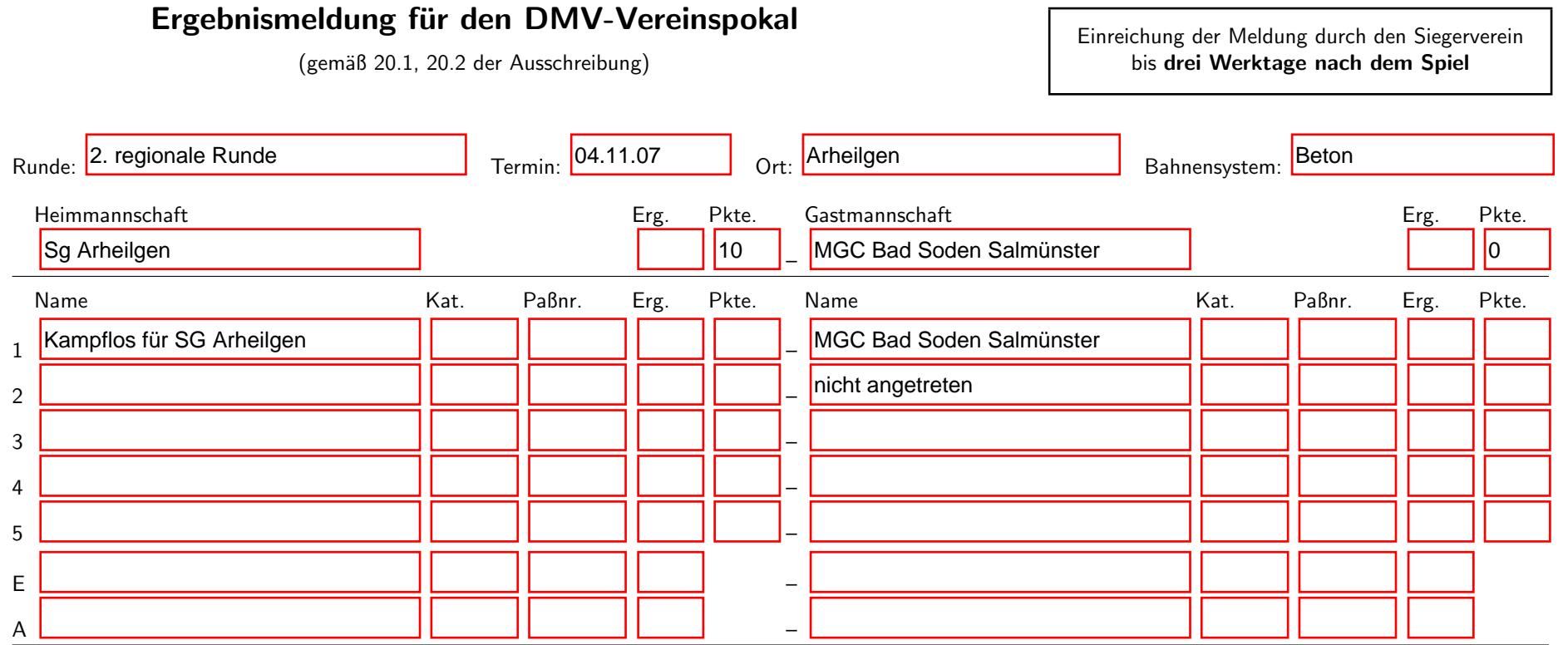

Bei einer Auswechselung an der entsprechenden Position beide Namen, Gesamtergebnis und Punkte eintragen; Kategorie und Paßnummer offenlassen. Daten und Ergebnis der ein- und ausgewechselten Spieler unter E bzw. A notieren.

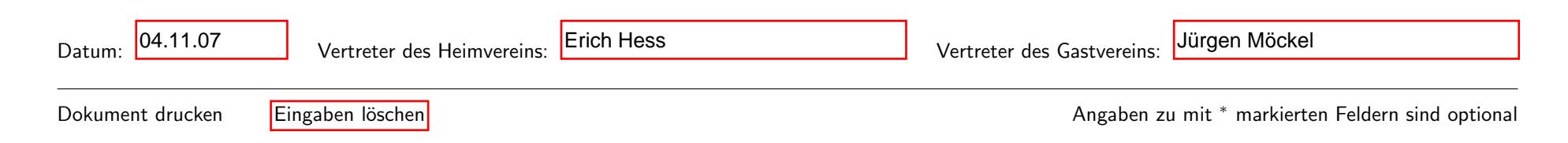